"μ<sup>-</sup>Äμ ÀΠĿ Facebook Wi-Fi ¼À¿Áμ<sup>-</sup> ½± ±  $\ddot{A}$ <sup>1</sup> <sup>0</sup> i 1½ i À i <sup>1</sup>®Ã µ<sup>1</sup> À ±Á i Åà - ±Â  $\cdot$   $\mathring{A}$   $\hat{A}$   $\mathring{A}$   $\mathring{B}$   $\mathring{V}_4$   $\mathring{H}$ ,  $\mathring{H}$   $\cdot$   $\mathring{C}$   $\mathring{V}_2$   $\mathring{H}$   $\mathring{B}$   $\mathring{K}$   $\mathring{H}$   $\mathring{H}$   $\mathring{V}_4$   $\mathring{H}$   $\mathring{B}$   $\mathring{V}_4$   $\mathring{H}$   $\mathring{B}$   $\mathring{V}_2$   $\mathring{I}$   $\mathring{I}$ 

¤¿ Facebook Wi-Fi  $\hat{A} \hat{A}$ ¿ÃÆ-Áµ<sup>1</sup> 'ޱÄÌķĵ À¿Å λÁ¿Ãμ» <sup>ο </sup> Í ÃμÄμ ÀμÁ<sup>1</sup> à à Ì ÄμÁ¿Å μÀ<sup>1</sup> ú - À Äμ ÃÄ·½ μÀ<sup>1</sup> Çμ<sup>-</sup>Á·Ã® Ã  $\frac{1}{2}$   $\pm$   $\circ$   $\neg$   $\frac{1}{2}$   $\mu$   $\ddot{A}$   $\mu$   $\ddot{A}$   $\ddot{A}$   $\ddot{A}$   $\ddot{A}$   $\ddot{A}$   $\ddot{A}$   $\mu$   $\ddot{A}$   $\ddot{A}$   $\ddot{B}$   $\ddot{A}$   $\mu$   $\ddot{B}$   $\ddot{A}$   $\mu$   $\ddot{B}$   $\ddot{B}$ .

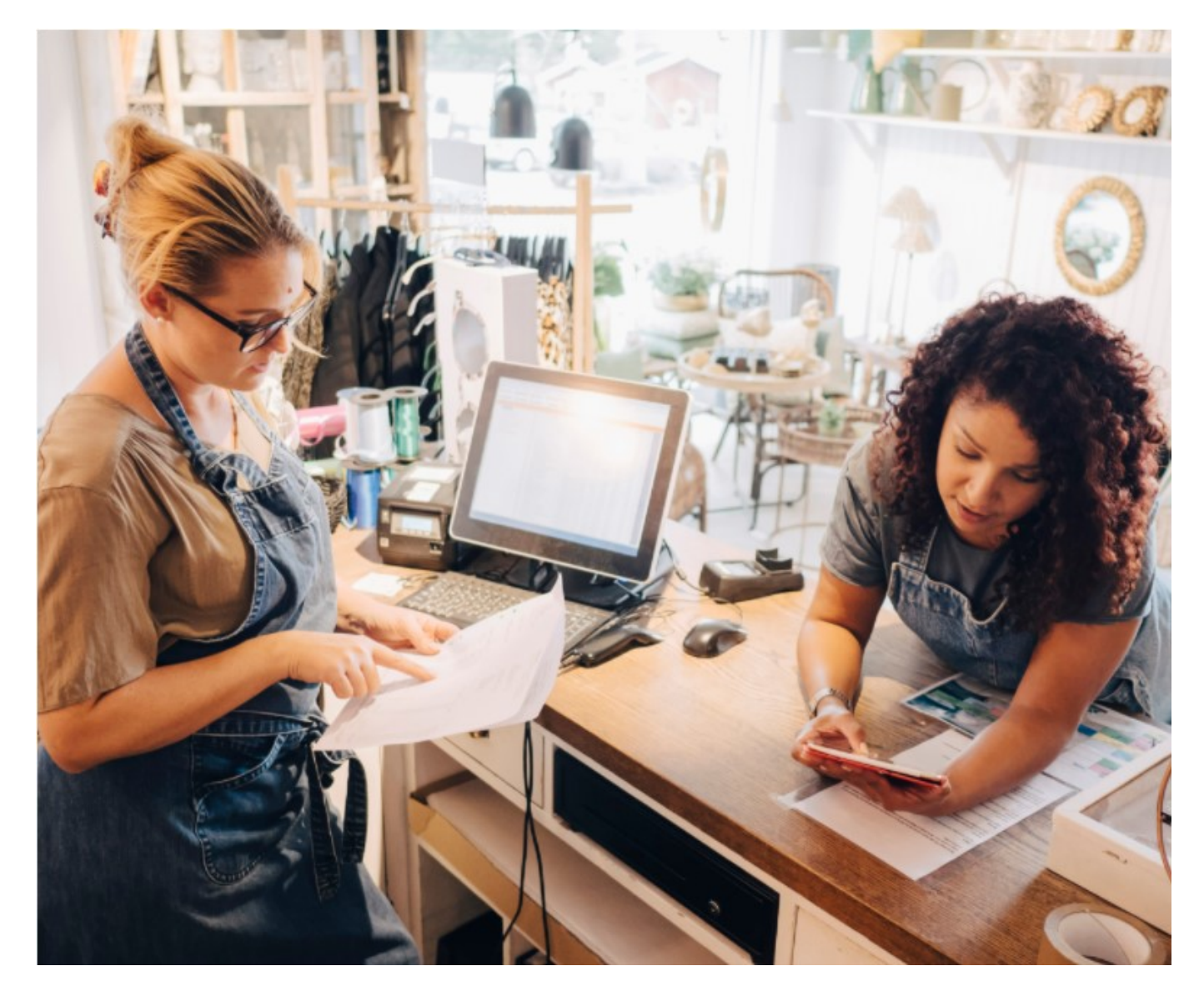

Τι χρειάζεστε:

Τον κατάλληλο εξοπλισμό

Χρειάζεστε μόνο το κινητό σας και έναν δρομολογητή συμβατό με το Facebook Wi-Fi.

20 λεπτά ή λιγότερο

Η ρύθμιση είναι εύκολη. Δεν απαιτούνται τεχνικές γνώσεις.

Πρόσβαση στη Σελίδα της επιχείρησής σας

Θα πρέπει να έχετε επαγγελματική Σελίδα στο Facebook, και στις πληροφορίες της Σελίδας να αναφέρεται η φυσική διεύθυνση. Επίσης, θα πρέπει να είστε διαχειριστής της Σελίδας της επιχείρησής σας.

Αν έχετε δρομολογητή συμβατό με το Facebook Wi-Fi, μπορείτε να κάνετε εσείς

 $\ddot{A}$ <sup>1</sup>Â Ã C µ Ä<sup>10</sup>-Â Á Å  $\frac{1}{4}$   $\frac{7}{4}$   $\frac{7}{4}$   $\frac{1}{4}$   $\frac{20}{4}$   $\frac{1}{4}$   $\frac{30}{4}$   $\frac{30}{4}$   $\frac{30}{4}$   $\frac{30}{4}$   $\frac{30}{4}$   $\frac{30}{4}$   $\frac{30}{4}$   $\frac{30}{4}$   $\frac{30}{4}$   $\frac{30}{4}$   $\frac{30}{4}$   $\frac{30}{4$  $\pm$ ÀÌ Ä·½ ÀµÁ<sup>1</sup>¿C® Ã $\pm$ Â.

•½μÁ<sup>3</sup>¿À¿<sup>1</sup>®ÃÄμ Ä¿ Facebook Wi-Fi ÃÄ<sup>1</sup> ÁŸ¼<sup>-</sup>Ãμ<sup>1</sup> Ä¿Å ´Á,  $\mathring{A}$  1  $\mathring{A}$   $\mathring{A}$   $\mathring{A}$   $\mathring{A}$   $\mathring{A}$   $\mathring{B}$   $\mathring{A}$   $\mathring{B}$   $\mathring{A}$   $\mathring{B}$   $\mathring{A}$   $\mathring{B}$   $\mathring{A}$   $\mathring{B}$   $\mathring{A}$   $\mathring{B}$   $\mathring{A}$   $\mathring{B}$   $\mathring{B}$   $\mathring{B}$   $\mathring{A}$   $\mathring{B}$   $\mathring{B}$   $\math$  $\hat{A}$   $\hat{A}$   $\hat{C}$   $\hat{A}$   $\hat{C}$   $\hat{B}$   $\hat{C}$   $\hat{A}$   $\hat{C}$   $\hat{A}$   $\hat{C}$   $\hat{A}$   $\hat{C}$   $\hat{A}$   $\hat{C}$   $\hat{A}$   $\hat{C}$   $\hat{C}$   $\hat{A}$   $\hat{C}$   $\hat{C}$   $\hat{C}$   $\hat{C}$   $\hat{C}$   $\hat{C}$   $\hat{C}$   $\hat{C}$   $\hat{C$ 

£Å½´-Ãĵ ÃÄ¿ Facebook Wi-Fi Ä· £µ»<sup>-</sup>´± À¿Å -ǵĵ ÃÄ¿ Fac  $\hat{A} \hat{A}$ , ¼ $\hat{A}$   $\hat{\mu}$ <sup>1</sup> $\hat{A}$   $\hat{A}$   $\hat{A}$   $\hat{A}$   $\hat{A}$   $\mu$ <sup>1</sup> ½  $\mu$   $\hat{A}$   $\hat{A}$   $\mu$   $\hat{A}$   $\hat{A}$   $\hat{B}$   $\hat{A}$   $\hat{B}$   $\hat{A}$   $\hat{A}$   $\hat{B}$   $\hat{A}$   $\hat{B}$   $\hat{A}$   $\hat{B}$   $\hat{A}$   $\hat{B}$   $\mathbb{E} \mathring{A}$   $\frac{1}{2}$   $\mathring{\mu}$   $\mu$   $\mathring{\mu}$   $\frac{1}{2}$   $\mu$   $\frac{1}{2}$   $\frac{1}{2}$   $\frac{1}{2}$   $\frac{1}{2}$   $\frac{1}{2}$   $\frac{1}{2}$   $\frac{1}{2}$   $\frac{1}{2}$   $\frac{1}{2}$   $\frac{1}{2}$   $\frac{1}{2}$   $\frac{1}{2}$   $\frac{1}{2}$   $\frac{1}{2}$   $\frac{1}{2}$   $\frac{1}{2}$ Facebook Wi-Fi. '½  $\mu$ ½ $\mu$ Á $^3$ ¿À¿ $^1$ ® · $^0$  $\mu$ ,  $\pm$  ' $\mu^-$ Ä $\mu$  -½ $\pm$  À $\pm$ Á $\pm$ ÅÁ¿ ¶·Ä¬μ<sup>1</sup> ½± ẤŽ´μ μ<sup>-</sup>Äμ ẤÄ¿ Facebook º±<sup>1</sup> ½± º¿<sup>1</sup>½¿À¿<sup>1</sup>®ẤμÄμ  $E \mu *$ <sup>-</sup>'  $\pm$   $\tilde{A} \pm \hat{A}$   $\dot{A}$   $\dot{A}$   $\dot{\delta}$   $\mu$ <sup>1</sup>  $\frac{1}{4}$  -  $\frac{1}{2}$   $\dot{\delta}$   $\dot{\delta}$   $\frac{1}{2}$   $\pm$   $\tilde{A}$   $\dot{\tilde{A}}$   $\frac{1}{2}$   $\mu$   $\ddot{\tilde{A}}$   $\mu$   $\tilde{A}$   $\ddot{\tilde{A}}$   $\dot{\tilde{C}}$  Wi-Fi.

 $(\lambda \mu \hat{A}^{\dagger} \tilde{A} \tilde{A} \tilde{A} \mu \tilde{A} \pm \delta)$